# Programación lógica (2008–09)

Tema 4: Resolución de problemas de espacios de estados

<span id="page-0-0"></span>José A. Alonso Jiménez

Grupo de Lógica Computacional Departamento de Ciencias de la Computación e I.A. Universidad de Sevilla

1. [Ejemplo de problema de espacios de estados: El 8–puzzle](#page-2-0)

2. [Procedimientos de búsqueda en espacios de estados](#page-6-0)

#### Enunciado del problema del 8–puzzle

Para el 8–puzzle se usa un cajón cuadrado en el que hay situados 8 bloques cuadrados. El cuadrado restante está sin rellenar. Cada bloque tiene un número. Un bloque adyacente al hueco puede deslizarse hacia él. El juego consiste en transformar la posición inicial en la posición final mediante el deslizamiento de los bloques. En particular, consideramos el estado inicial y final siguientes:

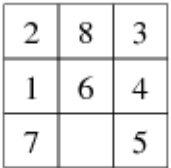

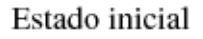

3 8 4 7 5 6

#### <span id="page-2-0"></span>Estado final

#### Desarrollo del problema del 8–puzzle

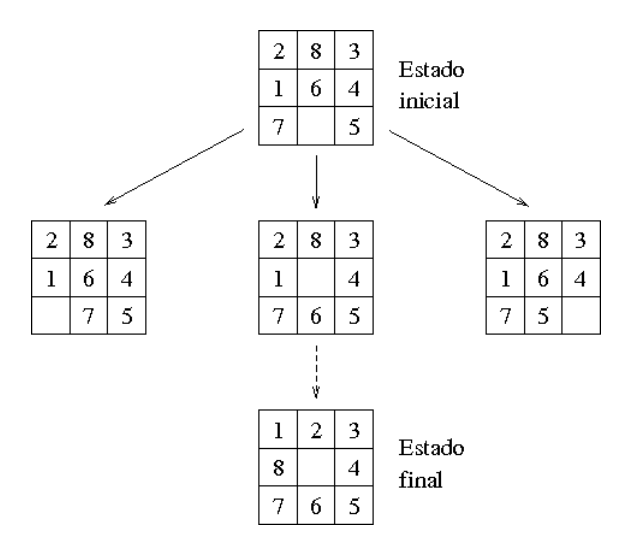

### Solución del problema del 8–puzzle

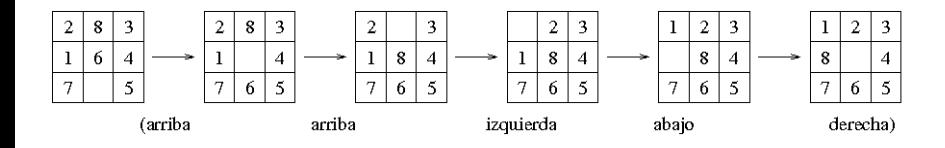

# Especificación del problema del 8–puzzle

- Estado inicial:  $[2,8,3]$ ,  $[1,6,4]$ ,  $[7,h,5]$ ]
- Estado final:  $[1,2,3]$ ,  $[8,h,4]$ ,  $[7,6,5]$ ]
- Operadores:
	- $\triangleright$  Mover el hueco a la izquierda
	- $\triangleright$  Mover el hueco arriba
	- $\triangleright$  Mover el hueco a la derecha
	- $\triangleright$  Mover el hueco abajo

Número de estados  $= 9! = 362.880$ .

[PD Tema 4: Resolución de problemas de espacios de estados](#page-0-0)

Procedimientos de búsqueda en espacios de estados

Búsqueda en profundidad sin ciclos

# Tema 4: Resolución de problemas de espacios de estados

- 1. [Ejemplo de problema de espacios de estados: El 8–puzzle](#page-2-0)
- 2. [Procedimientos de búsqueda en espacios de estados](#page-6-0)

#### [Búsqueda en profundidad sin ciclos](#page-6-0)

- [El problema del árbol](#page-7-0)
- [Procedimiento de búsqueda en profundidad sin ciclos](#page-9-0)
- [El problema de las 4 reinas](#page-11-0)

#### [Búsqueda en profundidad con ciclos](#page-15-0)

- [Problema del grafo con ciclos](#page-16-0)
- [El procedimiento de búsqueda en profundidad con ciclos](#page-18-0)
- [El problema de las jarras](#page-22-0)
- [Búsqueda en anchura](#page-27-0)
	- [El problema del paseo](#page-28-0)
	- [El procedimiento de búsqueda en anchura](#page-30-0)
- <span id="page-6-0"></span>[Búsqueda óptima](#page-34-0)
	- [El problema del viaje](#page-35-0)
	- [El procedimiento de búsqueda óptima](#page-41-0)
	- 2º [procedimiento de búsqueda óptima](#page-43-0)

# Enunciado del problema del árbol

 $\triangleright$  Árbol

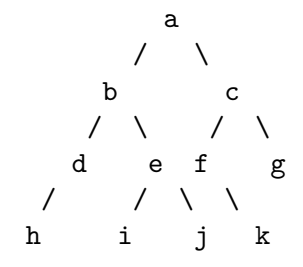

- $\blacktriangleright$  Estado inicial: a
- <span id="page-7-0"></span> $\blacktriangleright$  Estados finales: f y j

Búsqueda en profundidad sin ciclos

# Representación del problema del árbol

```
Representación arbol.pl
```
 $\triangleright$  estado\_inicial(?E) se verifica si E es el estado inicial.

estado\_inicial(a).

estado final $(?E)$  se verifica si E es un estado final.

```
estado final(f).
estado_final(j).
```
sucesor(+E1, ?E2) se verifica si E2 es un sucesor del estado E1.

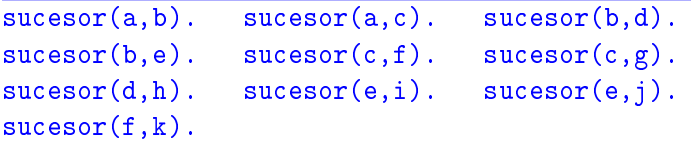

Búsqueda en profundidad sin ciclos

# Solución del problema del árbol

▶ profundidad\_sin\_ciclos(?S) se verifica si S es una solución del problema mediante búsqueda en profundidad sin ciclos. Por ejemplo,

```
?- [arbol].
?- profundidad_sin_ciclos(S).
S = [a, b, e, i]?- trace(estado_final,+call), profundidad_sin_ciclos(S).
T Call: (9) estado_final(a)
T Call: (10) estado_final(b)
 T Call: (11) estado_final(d)
 T Call: (12) estado_final(h)
 T Call: (11) estado_final(e)
 T Call: (12) estado_final(i)
 T Call: (12) estado_final(j)
S = [a, b, e, i]10 / 48
```
Procedimiento de búsqueda en profundidad sin ciclos

```
profundidad_sin_ciclos(S) :-
   estado inicial(E),
   profundidad sin ciclos(E,S).
```

```
profundidad_sin_ciclos(E,[E]) :-
   estado final(E).
profundidad_sin_ciclos(E,[E|S1]) :-
   sucesor(E,E1),
   profundidad_sin_ciclos(E1,S1).
```
#### El problema de las 4 reinas

- ▶ Enunciado: Colocar 4 reinas en un tablero rectangular de dimensiones 4 por 4 de forma que no se encuentren más de una en la misma línea: horizontal, vertical o diagonal.
- <span id="page-11-0"></span>▶ Estados: listas de números que representa las ordenadas de las reinas colocadas. Por ejemplo, [3,1] representa que se ha colocado las reinas  $(1,1)$  y  $(2,3)$ .

# Solución del problema de las 4 reinas por búsqueda en profundidad sin ciclos

<sup>I</sup> Soluciones:

```
?- ['4-reinas','b-profundidad-sin-ciclos'].
Yes
?- profundidad_sin_ciclos(S).
S = [[], [2], [4, 2], [1, 4, 2], [3, 1, 4, 2]];
S = [[], [3], [1, 3], [4, 1, 3], [2, 4, 1, 3]];
No
```
### Representación del problema de las 4 reinas

4-reinas.pl

 $\triangleright$  estado\_inicial(?E) se verifica si E es el estado inicial.

estado\_inicial( $\lceil$ ]).

 $\triangleright$  estado final(?E) se verifica si E es un estado final.

estado\_final(E) :  $length(E, 4)$ .

sucesor(+E1,?E2) se verifica si E2 es un sucesor del estado E1.

```
succsor(E,[Y|E]) :-
   member(Y,[1,2,3,4]),
   not(member(Y, E)),no\_ataca(Y, E).
```
#### Representación del problema de las 4 reinas

no\_ataca(Y,E) se verifica si  $E=[Y_n,\ldots,Y1]$ , entonces la reina colocada en  $(n+1, Y)$  no ataca a las colocadas en  $(1, Y1)$ , ...,  $(n, Yn)$ .

```
no ataca(Y,E) :-
   no\_ataca(Y,E,1).
no\_ataca(\_,[]',\_).
no\_ataca(Y, [Y1|L], D) :-
   Y1-Y = \equiv D,
   Y-Y1 = \equiv D,
   D1 is D+1.
   no_ataca(Y,L,D1).
```
[PD Tema 4: Resolución de problemas de espacios de estados](#page-0-0)

Procedimientos de búsqueda en espacios de estados

Búsqueda en profundidad con ciclos

# Tema 4: Resolución de problemas de espacios de estados

1. [Ejemplo de problema de espacios de estados: El 8–puzzle](#page-2-0)

#### 2. [Procedimientos de búsqueda en espacios de estados](#page-6-0)

[Búsqueda en profundidad sin ciclos](#page-6-0)

[El problema del árbol](#page-7-0)

[Procedimiento de búsqueda en profundidad sin ciclos](#page-9-0)

[El problema de las 4 reinas](#page-11-0)

#### [Búsqueda en profundidad con ciclos](#page-15-0)

[Problema del grafo con ciclos](#page-16-0)

- [El procedimiento de búsqueda en profundidad con ciclos](#page-18-0)
- [El problema de las jarras](#page-22-0)

[Búsqueda en anchura](#page-27-0)

[El problema del paseo](#page-28-0)

[El procedimiento de búsqueda en anchura](#page-30-0)

[Búsqueda óptima](#page-34-0)

- [El problema del viaje](#page-35-0)
- [El procedimiento de búsqueda óptima](#page-41-0)
- <span id="page-15-0"></span>2º [procedimiento de búsqueda óptima](#page-43-0)

[PD Tema 4: Resolución de problemas de espacios de estados](#page-0-0)

Procedimientos de búsqueda en espacios de estados

Búsqueda en profundidad con ciclos

### Enunciado del problema de grafo con ciclos

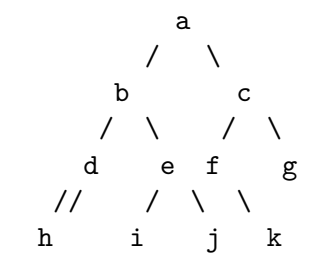

- $\blacktriangleright$  Estado inicial: a
- Estados finales:  $f \vee f$
- <span id="page-16-0"></span> $\triangleright$  Nota: el arco entre d y h es bidireccional

# Representación del problema de grafo con ciclos

grafo.pl

 $\triangleright$  estado\_inicial(?E) se verifica si E es el estado inicial.

estado\_inicial(a).

estado final(?E) se verifica si E es un estado final.

estado  $final(f)$ . estado\_final(j).

sucesor(+E1, ?E2) se verifica si E2 es un sucesor del estado E1.

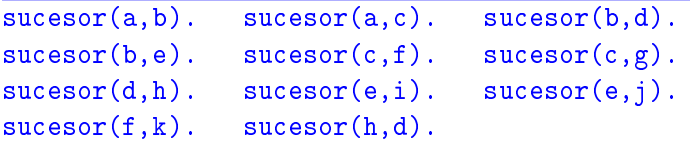

[PD Tema 4: Resolución de problemas de espacios de estados](#page-0-0)

Procedimientos de búsqueda en espacios de estados

Búsqueda en profundidad con ciclos

# Solución del problema de grafo con ciclos

```
Solución por búsqueda en profundidad con ciclos:
?- ['grafo','b-profundidad-sin-ciclos'].
?- trace(estado_final,+call), profundidad_sin_ciclos(S).
T Call: ( 10) estado_final(a)
T Call: ( 11) estado_final(b)
T Call: ( 12) estado_final(d)
T Call: ( 13) estado_final(h)
T Call: ( 14) estado_final(d)
T Call: ( 15) estado_final(h)
 ....
?- ['b-profundidad-con-ciclos'].
?- profundidad_con_ciclos(S).
S = [a, b, e, i];
S = [a, c, f];
```
[PD Tema 4: Resolución de problemas de espacios de estados](#page-0-0)

Procedimientos de búsqueda en espacios de estados

Búsqueda en profundidad con ciclos

# Solución del problema de grafo con ciclos

```
?- trace(estado_final,+call), profundidad_con_ciclos(S).
T Call: (10) estado_final(a)
T Call: (11) estado_final(b)
T Call: (12) estado_final(d)
T Call: (13) estado_final(h)
T Call: (12) estado_final(e)
T Call: (13) estado_final(i)
T Call: (13) estado_final(j)
S = [a, b, e, i];
T Call: (11) estado_final(c)
T Call: (12) estado_final(f)
S = [a, c, f];
T Call: (13) estado_final(k)
T Call: (12) estado_final(g)
No 20/48
```
# Procedimiento de búsqueda en profundidad con ciclos

(b-profundidad-con-ciclos.pl)

- $\triangleright$  Un *nodo* es una lista de estados  $[E_n, \ldots, E_1]$  de forma que  $E_1$  es el estado inicial y  $E_{i+1}$  es un sucesor de  $E_i.$
- $\triangleright$  profundidad con ciclos(?S) se verifica si S es una solución del problema mediante búsqueda en profundidad con ciclos.

```
profundidad_con_ciclos(S) :-
   estado_inicial(E),
   profundidad_con_ciclos([E],S).
```
Procedimiento de búsqueda en profundidad con ciclos

```
profundidad_con_ciclos([E|C],S) :-
   estado final(E),
   reverse([E|C],S).
profundidad con ciclos([E|C],S) :-
   sucesor(E,E1),
   not(memberchk(E1,C)),
   profundidad_con_ciclos([E1,E|C],S).
```
### Enunciado del problema de las jarras

- $\triangleright$  Se tienen dos jarras, una de 4 litros de capacidad y otra de 3.
- <sup>I</sup> Ninguna de ellas tiene marcas de medición.
- $\triangleright$  Se tiene una bomba que permite llenar las jarras de agua.
- <span id="page-22-0"></span>▶ Averiguar cómo se puede lograr tener exactamente 2 litros de agua en la jarra de 4 litros de capacidad.

# Especificación del problema de las jarras

- $\blacktriangleright$  Estado inicial: 0-0
- Estados finales:  $2-y$
- Operadores:
	- \* Llenar la jarra de 4 litros con la bomba.
	- \* Llenar la jarra de 3 litros con la bomba.
	- \* Vaciar la jarra de 4 litros en el suelo.
	- \* Vaciar la jarra de 3 litros en el suelo.
	- \* Llenar la jarra de 4 litros con la jarra de 3 litros.
	- \* Llenar la jarra de 3 litros con la jarra de 4 litros.
	- \* Vaciar la jarra de 3 litros en la jarra de 4 litros.
	- \* Vaciar la jarra de 4 litros en la jarra de 3 litros.

[PD Tema 4: Resolución de problemas de espacios de estados](#page-0-0)

Procedimientos de búsqueda en espacios de estados

Búsqueda en profundidad con ciclos

# Solución del problema de las jarras

?- ['jarras','b-profundidad-con-ciclos']. ?- profundidad\_con\_ciclos(S). S = [0-0, 4-0, 4-3, 0-3, 3-0, 3-3, 4-2, 0-2, 2-0] ; S = [0-0, 4-0, 4-3, 0-3, 3-0, 3-3, 4-2, 0-2, 2-0, 2-3] Yes

?- findall(\_S,profundidad\_con\_ciclos(\_S),\_L), length(\_L,N).  $N = 27$ 

### Representación del problema de las jarras

(jarras.pl)

 $\triangleright$  estado\_inicial(?E) se verifica si E es el estado inicial.

estado\_inicial(0-0).

 $\triangleright$  estado final(?E) se verifica si E es un estado final.

estado final $(2-$ ).

Búsqueda en profundidad con ciclos

#### Representación del problema de las jarras

Sucesor(+E1,?E2) se verifica si E2 es un sucesor del estado E1.

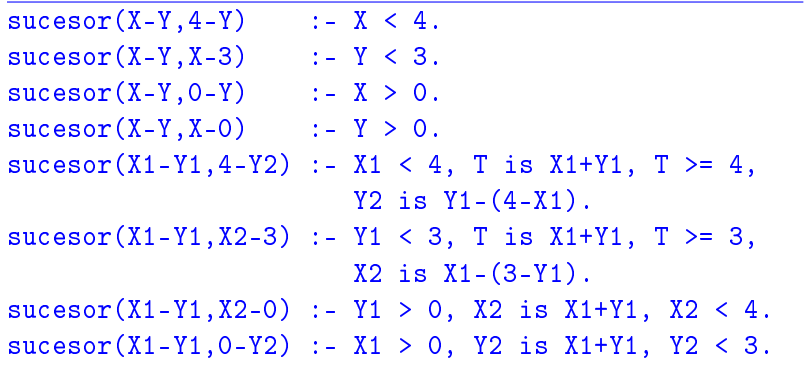

[PD Tema 4: Resolución de problemas de espacios de estados](#page-0-0)

Procedimientos de búsqueda en espacios de estados

Búsqueda en anchura

# Tema 4: Resolución de problemas de espacios de estados

1. [Ejemplo de problema de espacios de estados: El 8–puzzle](#page-2-0)

#### 2. [Procedimientos de búsqueda en espacios de estados](#page-6-0)

[Búsqueda en profundidad sin ciclos](#page-6-0)

[El problema del árbol](#page-7-0)

[Procedimiento de búsqueda en profundidad sin ciclos](#page-9-0)

[El problema de las 4 reinas](#page-11-0)

[Búsqueda en profundidad con ciclos](#page-15-0)

[Problema del grafo con ciclos](#page-16-0)

[El procedimiento de búsqueda en profundidad con ciclos](#page-18-0)

[El problema de las jarras](#page-22-0)

#### [Búsqueda en anchura](#page-27-0)

[El problema del paseo](#page-28-0)

[El procedimiento de búsqueda en anchura](#page-30-0)

[Búsqueda óptima](#page-34-0)

- [El problema del viaje](#page-35-0)
- [El procedimiento de búsqueda óptima](#page-41-0)
- <span id="page-27-0"></span>2º [procedimiento de búsqueda óptima](#page-43-0)

#### Enunciado y representación del problema del paseo

- ▶ Enunciado: Una persona puede moverse en línea recta dando cada vez un paso hacia la derecha o hacia la izquierda. Podemos representarlo mediante su posición X. El valor inicial de X es 0. El problema consiste en llegar a la posición -3.
- $\triangleright$  estado\_inicial(?E) se verifica si E es el estado inicial.

estado inicial(0).

 $\triangleright$  estado final(?E) se verifica si E es un estado final.

```
estado final(-3).
```
sucesor(+E1, ?E2) se verifica si E2 es un sucesor del estado E1.

<span id="page-28-0"></span> $succsor(E1, E2)$  :- E2 is E1+1.  $succsor(E1, E2)$  :- E2 is E1-1.

# Solución del problema del paseo por búsqueda en profundidad con ciclos

```
?- ['paseo','b-profundidad-con-ciclos'].
?- trace(estado_final,+call), profundidad_con_ciclos(S).
 T Call: (9) estado_final(0)
\vert T Call: (10) estado_final(1)
 T Call: (11) estado_final(2)
 ...
```
#### Solución del problema del paseo por búsqueda en anchura

```
?- ['paseo','b-anchura'].
?- trace(estado final,+call), anchura(S).
 T Call: (10) estado_final(0)
 T Call: (11) estado_final(1)
 T Call: (12) estado_final(-1)
 T Call: (13) estado_final(2)
 T Call: (14) estado_final(-2)
 T Call: (15) estado_final(3)
 T Call: (16) estado_final(-3)
S = [0, -1, -2, -3]Yes
```
## Procedimiento de búsqueda en anchura

- $\triangleright$  Un *nodo* es una lista de estados  $[E_n, \ldots, E_1]$  de forma que  $E_1$  es el estado inicial y  $E_{i+1}$  es un sucesor de  $E_i.$
- $\triangleright$  Abiertos es la lista de nodos pendientes de analizar.
- $\triangleright$  anchura(?S) se verifica si S es una solución del problema mediante búsqueda en anchura.

```
anchura(S) :-
   estado_inicial(E),
   anchura([E]], S).
```
### Procedimiento de búsqueda en anchura

```
anchura([E|C]|_], S) :-
   estado final(E),
  reverse([E|C],S).
anchura([N|R], S) :-
   expande([N|R],Sucesores),
   append(R,Sucesores,NAbiertos),
   anchura(NAbiertos,S).
```
### Procedimiento de búsqueda en anchura

▶ expande(+Abiertos,?Sucesores) se verifica si Sucesores es la lista de los sucesores del primer elemento de Abiertos que no pertenecen ni al camino que lleva a dicho elemento ni a Abiertos. Por ejemplo,

? [jarras], expande([[0-0]], L1). L1 = [[4-0, 0-0], [0-3, 0-0]] ?- expande([[4-0, 0-0], [0-3, 0-0]], L2). L2 = [[4-3, 4-0, 0-0], [1-3, 4-0, 0-0]]

```
expande([[E|C]|R],Sucesores) :-
   findall([E1,E|C],(sucesor(E,E1),
            not(memberchk(E1,C)),
            not(memberchk([E1|_],[[E|C]|R]))),Sucesores).
```
[PD Tema 4: Resolución de problemas de espacios de estados](#page-0-0)

Procedimientos de búsqueda en espacios de estados

Búsqueda óptima

# Tema 4: Resolución de problemas de espacios de estados

1. [Ejemplo de problema de espacios de estados: El 8–puzzle](#page-2-0)

#### 2. [Procedimientos de búsqueda en espacios de estados](#page-6-0)

[Búsqueda en profundidad sin ciclos](#page-6-0)

[El problema del árbol](#page-7-0)

[Procedimiento de búsqueda en profundidad sin ciclos](#page-9-0)

[El problema de las 4 reinas](#page-11-0)

[Búsqueda en profundidad con ciclos](#page-15-0)

[Problema del grafo con ciclos](#page-16-0)

[El procedimiento de búsqueda en profundidad con ciclos](#page-18-0)

[El problema de las jarras](#page-22-0)

[Búsqueda en anchura](#page-27-0)

[El problema del paseo](#page-28-0)

[El procedimiento de búsqueda en anchura](#page-30-0)

#### [Búsqueda óptima](#page-34-0)

[El problema del viaje](#page-35-0)

- [El procedimiento de búsqueda óptima](#page-41-0)
- <span id="page-34-0"></span>2º [procedimiento de búsqueda óptima](#page-43-0)

#### Enunciado del problema del viaje

Nos encontramos en una capital andaluza (p.e. Sevilla) y deseamos ir a otra capital andaluza (p.e. Almería). Los autobuses sólo van de cada capital a sus vecinas.

<span id="page-35-0"></span>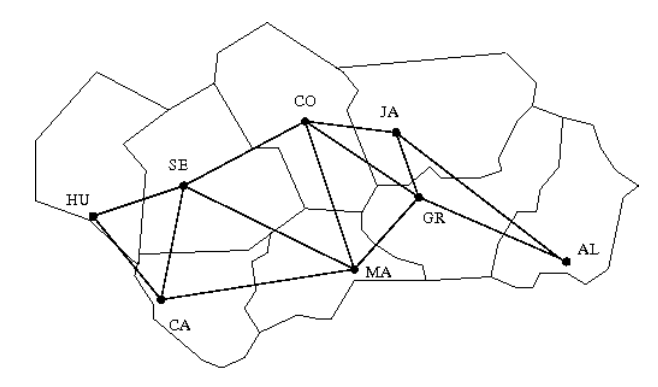

## Solución del problema del viaje

```
?- ['viaje', 'b-profundidad-con-ciclos', 'b-anchura'].
?- profundidad_con_ciclos(S).
S = [sevilla, córdoba, jaén, granada, almería]
?- anchura(S).
S = [sevilla, córdoba, granada, almería]
```
### Representación del problema del viaje

viaje.pl

 $\triangleright$  estado\_inicial(?E) se verifica si E es el estado inicial.

estado\_inicial(sevilla).

 $\triangleright$  estado final(?E) se verifica si E es un estado final.

estado\_final(almería).

sucesor(+E1,?E2) se verifica si E2 es un sucesor del estado E1.

 $sucesor(E1,E2)$  :-

( conectado(E1,E2) ; conectado(E2,E1) ).

Búsqueda óptima

## Representación del problema del viaje

 $\triangleright$  conectado(?E1,?E2) se verifica si E1 y E2 están conectados.

conectado(huelva,sevilla). conectado(huelva,cádiz). conectado(sevilla,córdoba). conectado(sevilla,málaga). conectado(sevilla,cádiz). conectado(córdoba,jaén). conectado(córdoba,granada). conectado(córdoba,málaga). conectado(cádiz,málaga). conectado(málaga,granada). conectado(jaén,granada). conectado(granada,almería).

#### Representación del problema del viaje

 $\triangleright$  coste (+E1, +E2, ?C) se verifica si C es la distancia entre E1 y E2.

 $\csc(E1, E2, C)$  :-

 $($  distancia $(E1, E2, C)$ ; distancia $(E2, E1, C)$ ).

Búsqueda óptima

# Representación del problema del viaje

 $\triangleright$  distancia(+E1,+E2,?D) se verifica si D es la distancia de E1 a E2.

distancia(huelva,sevilla,94). distancia(huelva,cádiz,219). distancia(sevilla,córdoba,138). distancia(sevilla,málaga,218). distancia(sevilla,cádiz,125). distancia(córdoba, jaén, 104). distancia(córdoba,granada,166). distancia(córdoba,málaga,187). distancia(cádiz,málaga,265). distancia(málaga,granada,129). distancia(jaén,granada,99). distancia(granada, almería, 166).

# Procedimiento de búsqueda óptima

```
b-optima-1.pl
```
▶ óptima\_1(?S) se verifica si S es una solución óptima del problema; es decir, S es una solución del problema y no hay otra solución de menor coste.

```
6ptima_1(S) :-
   profundidad_con_ciclos(S),
   coste_camino(S,C),
   not((profundidad_con_ciclos(S1),
        coste_camino(S1,C1),
        C1 \le C).
```
#### Procedimiento de búsqueda óptima

 $\triangleright$  coste\_camino(+L,?C) se verifica si C es el coste del camino L.

```
coste camino(FE2, E1], C) :-
   coste(E2,E1,C).
coste camino(FE2, E1|R], C) :-
   coste(E2,E1,C1),
   coste_camino([E1|R],C2),
   C is C1+C2.
```
# 2º procedimiento de búsqueda óptima

b-optima-2.pl

- **► Un nodo es un término de la forma**  $C [E_n, \ldots, E_1]$  **tal que**  $E_1$ es el estado inicial y  $E_{i+1}$  es un sucesor de  $E_i$  y C es el coste de dicho camino.
- ▶ óptima(?S) se verifica si S es una solución del problema mediante búsqueda óptima; es decir, S es la solución obtenida por búsqueda óptima a partir de [0-[E]], donde E el estado inicial.

```
óptima(S) :-
   estado_inicial(E),
   óptima([0-[E]],S).
```
# 2º procedimiento de búsqueda óptima

```
óptima([C-[[E|R]][RA], S) :-
   estado final(E),
  reverse([E|R],S).
óptima([N|RAbiertos],S) :-
   expande(N,Sucesores),
   append(RAbiertos,Sucesores,Abiertos1),
   sort(Abiertos1,Abiertos2),
   óptima(Abiertos2,S).
```
# 2º procedimiento de búsqueda óptima

▶ expande(+N,?Sucesores) se verifica si Sucesores es la lista de sucesores del nodo N (es decir, si N=C-[E|R], entonces Sucesores son los nodos de la forma C1-[E1,E|R] donde E1 es un sucesor de E que no pertenece a [E|R] y C1 es la suma de C y el coste de E a E1).

```
expande(C-[E|R],Sucesores) :-
   findall(Cl-[E1,E|R],(sucesor(E,E1),
            not(member(E1, [E|R])),
            coste(E,E1,C2),
            C1 is C+C2).
           Sucesores).
```
# 2º procedimiento de búsqueda óptima

 $\blacktriangleright$  Comparaciones

```
?- time(óptima_1(S)).
% 1,409 inferences in 0.00 seconds (Infinite Lips)
S = [sevilla, córdoba, granada, almería]
  time(óptima(S)).
% 907 inferences in 0.00 seconds (Infinite Lips)
S = [sevilla, córdoba, granada, almería]
```
# Bibliografía

- 1. Bratko, I. Prolog Programming for Artificial Intelligence (2nd ed.) (Addison–Wesley, 1990)
	- $\triangleright$  Cap. 11 "Basic problem-solving strategies"
- 2. Flach, P. Simply Logical (Intelligent Reasoning by Example) (John Wiley, 1994)
	- $\blacktriangleright$  Cap. 5: "Seaching graphs"
- 3. Poole, D.; Mackworth, A. y Goebel, R. Computational Intelligence (A Logical Approach) (Oxford University Press. 1998)
	- $\blacktriangleright$  Cap. 4: "Searching"
- <span id="page-47-0"></span>4. Shoham, Y. Artificial Intelligence Techniques in Prolog (Morgan Kaufmann, 1994)
	- $\blacktriangleright$  Cap. 2 "Search"